## Vectorization of drawing in autocad kolkata

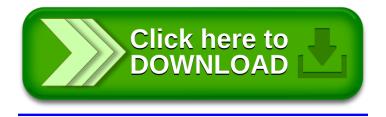